Example images for semantic color re-rendering. The original input image is reproduced to the left, the enhanced image to the right hand side. The keyword is indicated in the caption.

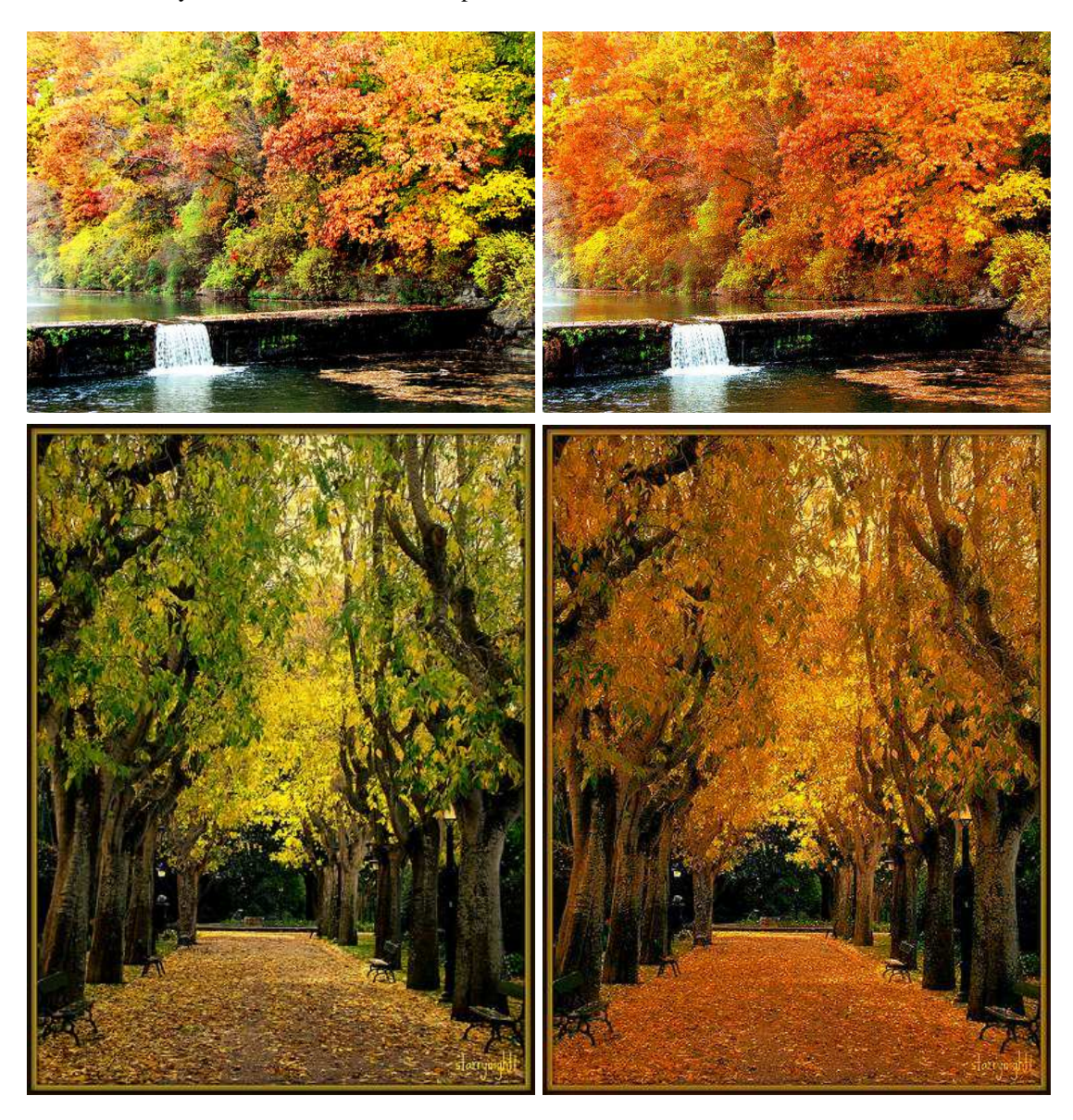

Fig. 1. *autumn*

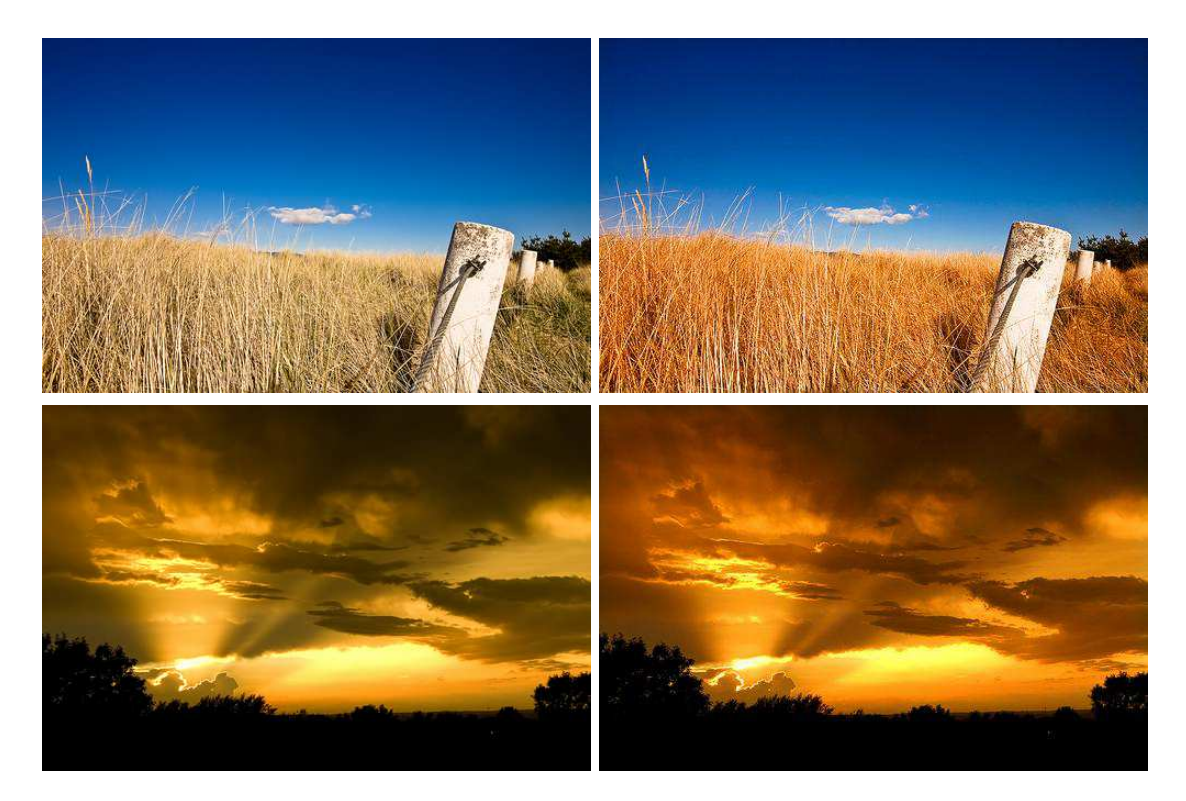

Fig. 2. *gold*

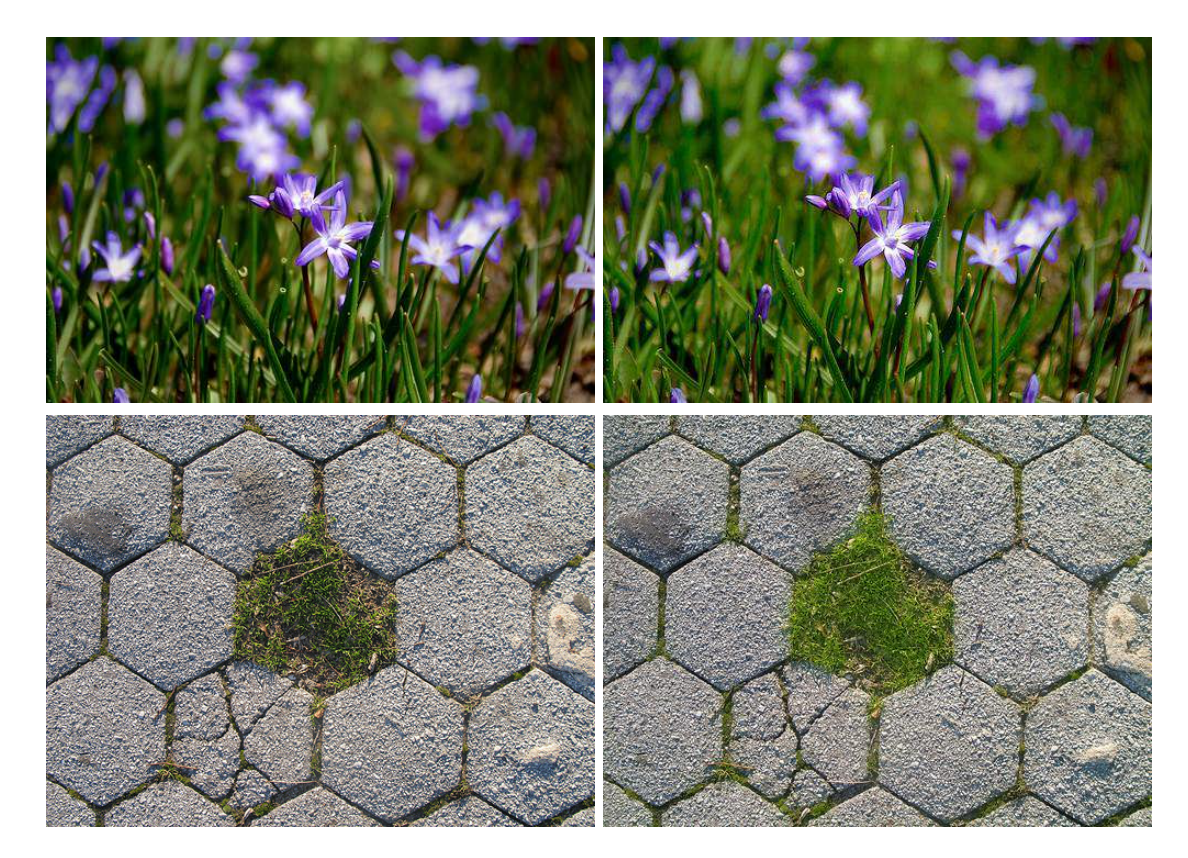

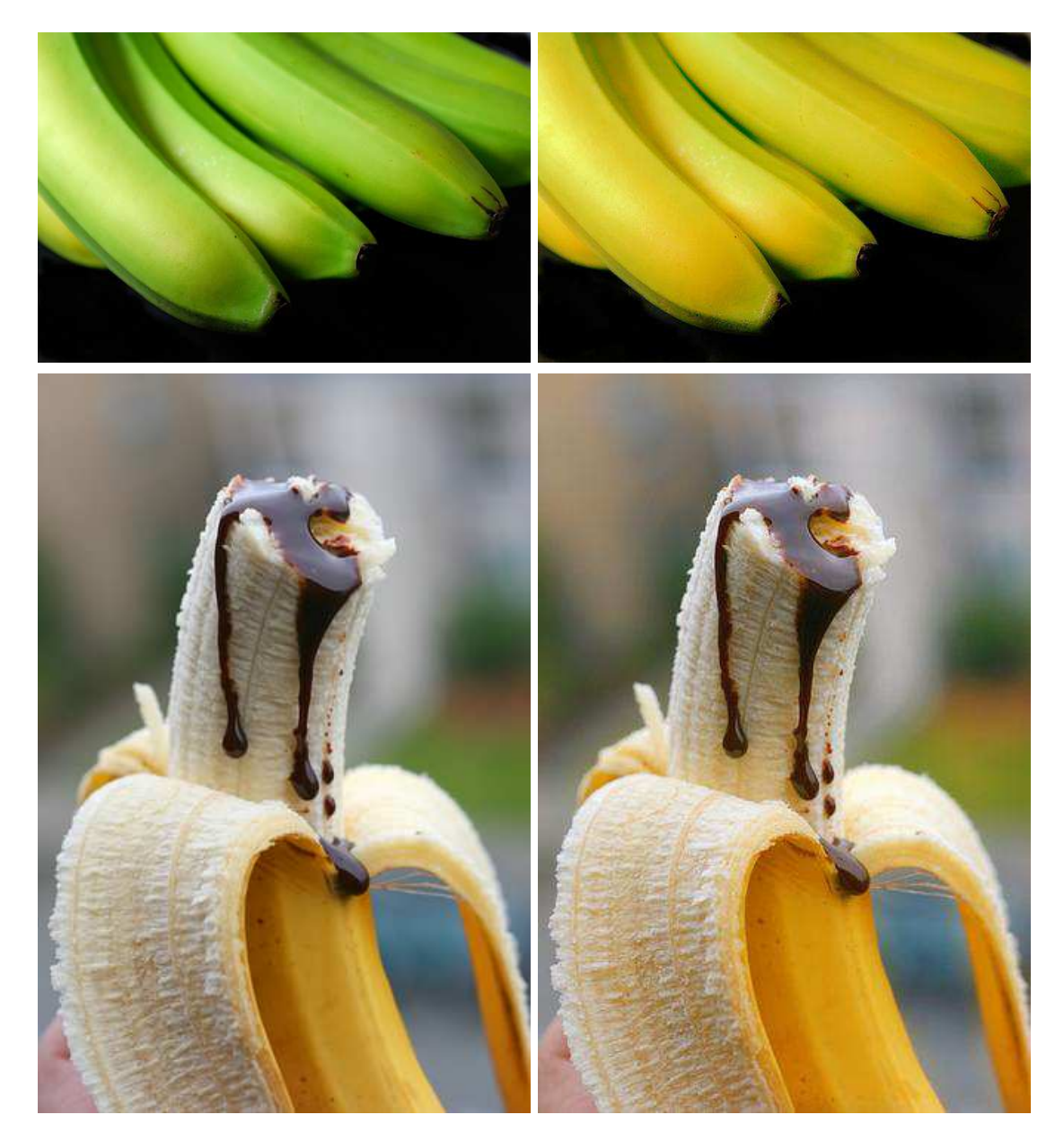

Fig. 4. *banana*

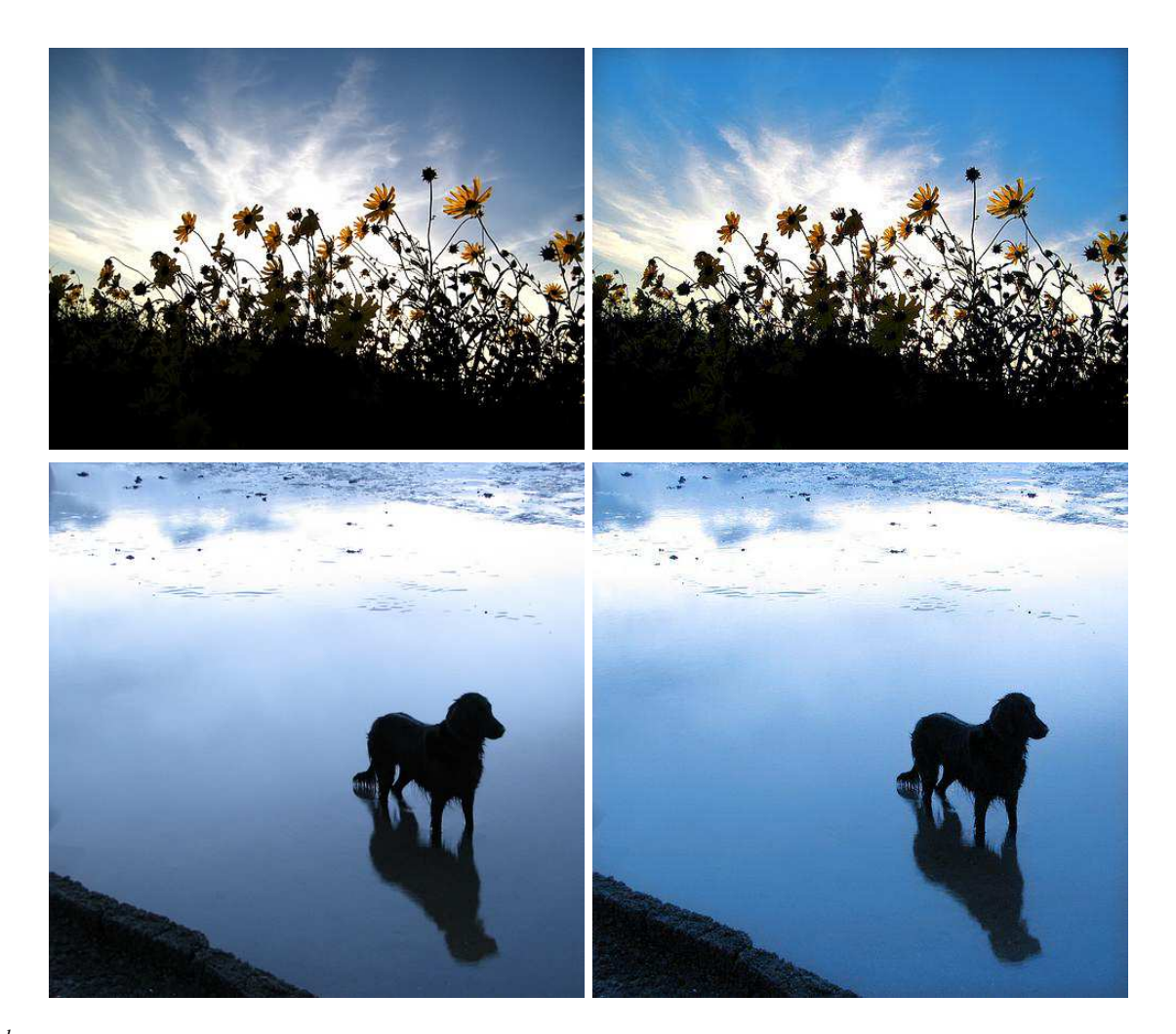

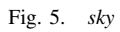

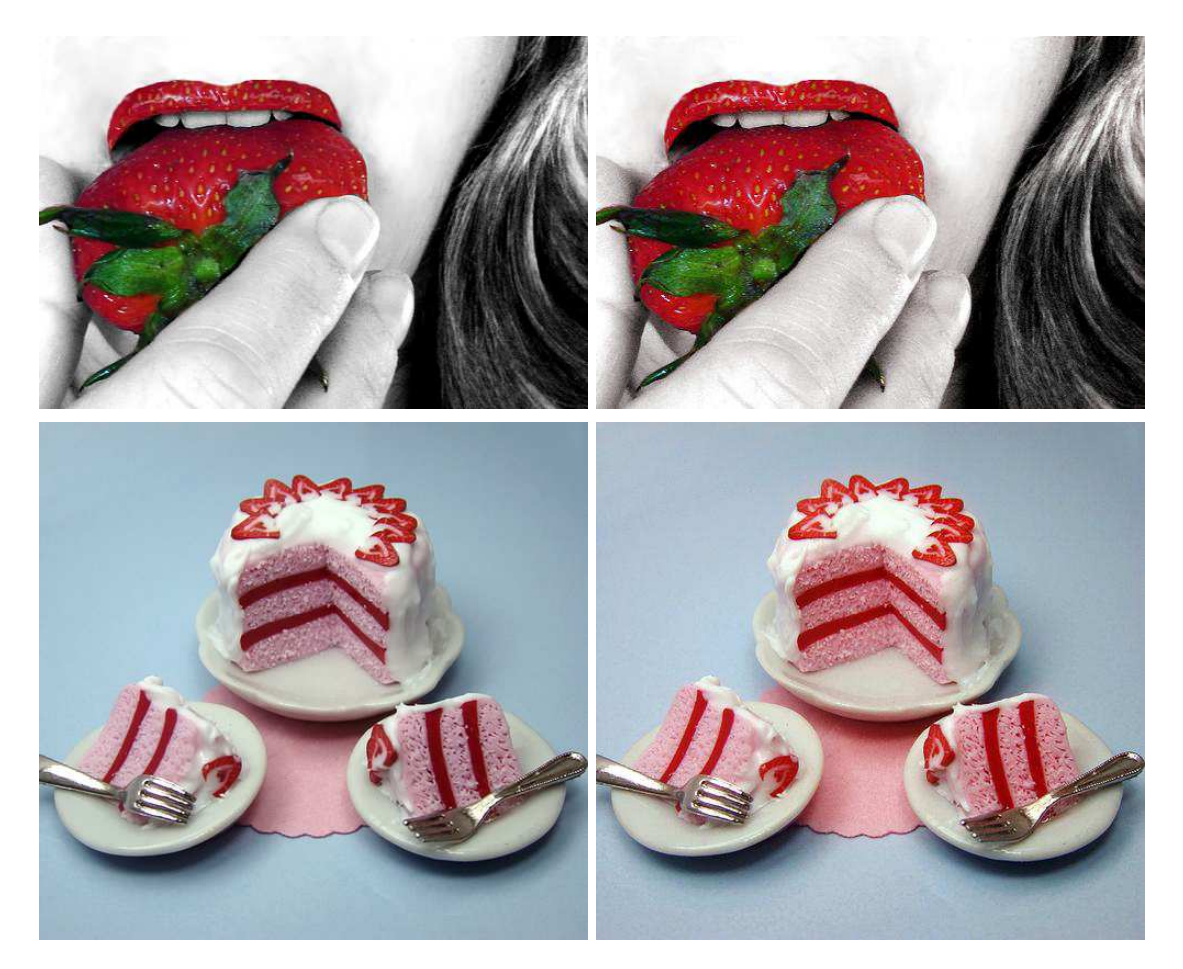

Fig. 6. *strawberry*